### *POLITECNICO DI MILANO*

# **AUTOMAZIONE INDUSTRIALE prof. Luigi Piroddi**

Anno Accademico 2016/17 Appello del 25 luglio 2017

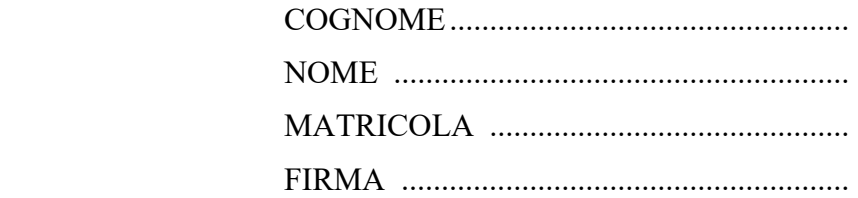

- Non riportare sulla stessa pagina risposte a domande di esercizi diversi.
- Non consegnare fogli addizionali.
- Non si possono consultare libri, appunti, dispense, ecc.
- Si raccomandano chiarezza, precisione e concisione nelle risposte.

ESERCIZIO 1

Si consideri la rete di Petri riportata in figura.

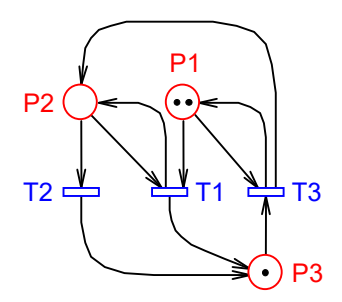

- 1.1) Calcolare P- e T- invarianti della rete. Dire come la presenza di autoanelli influisce nel calcolo degli invarianti.
- 1.2) Verificare che la marcatura [0 0 3] è morta e dire che cosa ciò permette di concludere sui sifoni della rete.
- 1.3) Determinare tutti i sifoni della rete. Dire quali tra questi sono minimi e quali di base. Discutere inoltre quali dei sifoni minimi si possono svuotare.
- 1.4) Applicare il metodo di controllo supervisivo basato su P-invarianti per ottenere una rete priva di deadlock. Dire se la rete così ottenuta è anche viva.

#### ESERCIZIO 2

Si consideri la porzione di un sistema FMS rappresentata in figura, dove un magazzino girevole (G) a NG posizioni è servito da due nastri dedicati ( $N_{in}$  e  $N_{out}$ ) monodirezionali atti a trasportare al più 10 pezzi alla volta e da un robot (R) di carico e scarico.

2.1) Si modellizzi la gestione del magazzino girevole, rappresentando con un modello a reti di Petri di tipo FMS il carico, il trasporto e lo scarico di pezzi da ognuno dei due nastri. Si modellizzi il magazzino come un puro buffer.

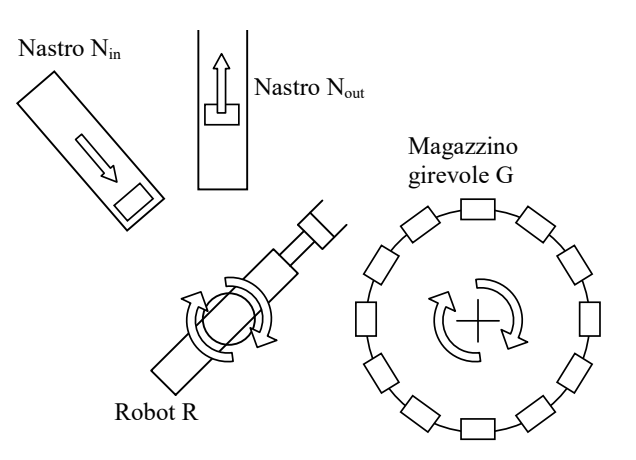

2.2) Si dettagli il modello del magazzino, in modo che possa essere fatto ruotare sia in senso orario che antiorario per il carico/scarico dei pezzi.

Si supponga ora che il magazzino contenga 12 utensili diversi  $u_i$ , i=1, ..., 12, inizialmente posizionati nel magazzino come le ore in un quadrante di orologio  $(u_{12})$  nella posizione in alto) e che una porzione del codice di controllo comandi l'attivazione delle procedure di prelievo e riconsegna degli utensili settando rispettivamente le variabili PREL (prelievo) o RIC (riconsegna) al valore 1 e la variabile U al valore i associato all'utensile considerato (il medesimo codice assumerà che l'operazione si sia conclusa quando la variabile PREL o RIC sia stata nuovamente azzerata).

2.3) Si completi il codice di controllo modellizzando in SFC il meccanismo di prelievo e riconsegna degli utensili. Si utilizzino i comandi R\_PREL e R\_RIC per eseguire le operazioni materiali di spostamento utensili con il robot R (con i segnali corrispondenti R\_PREL\_ok e

R RIC ok a segnalare l'avvenuto compimento delle rispettive operazioni) e i comandi G\_RUOTA\_A e G\_RUOTA\_O per ruotare il magazzino G di una posizione rispettivamente in senso antiorario e in senso orario. Si decida il verso di rotazione in modo da minimizzare il numero di movimenti elementari del magazzino girevole. Si consiglia infine di memorizzare in una variabile C l'indice dell'utensile correntemente allineato alla posizione di prelievo/riconsegna.

### ESERCIZIO 3

Si consideri il semplice sistema elevatore riportato in figura, dotato di due comandi,  $M_{up}$  e  $M_{down}$ , per la movimentazione in su e in giù dei pezzi, rispettivamente, e di due corrispondenti sensori,  $S_{up}$  e  $S_{down}$ .

Il funzionamento del sistema è il seguente:

- Alla pressione del tasto start la piattaforma dell'elevatore viene portata nella posizione di riposo inferiore.
- Alla pressione del tasto stop la piattaforma viene fermata dovunque si trovi.
- Alla pressione del tasto up [down] la piattaforma dell'elevatore viene portata nella posizione di riposo superiore [inferiore], a meno che l'elevatore non sia già in moto nella direzione opposta.

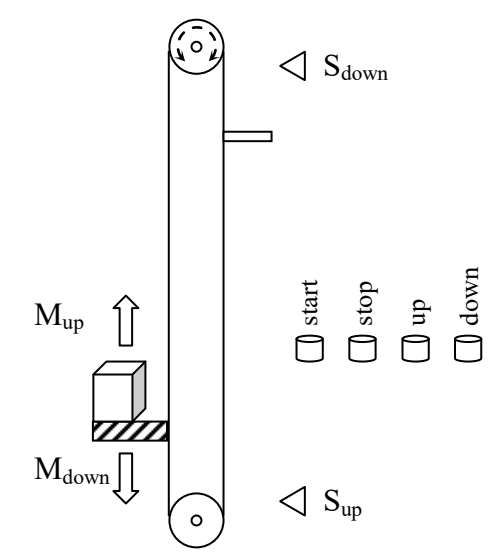

3.1) Realizzare un programma in Ladder Diagram che realizzi il controllo dell'elevatore secondo le specifiche appena descritte.

## AUTOMAZIONE INDUSTRIALE (prof. L. Piroddi) SOLUZIONE APPELLO 25/07/17

### ESERCIZIO 1

- 1.1) PI = [1 1 1]. TI = [0 1 1]. La presenza di autoanelli non influisce nel calcolo degli invarianti.
- 1.2) La marcatura [0 0 3] è morta poiché tutte le transizioni della rete richiedono la marcatura dei posti  $P_1$  e  $P_2$ . Poichè nella marcatura morta sono smarcati  $P_1$  e  $P_2$ ,  $S = \{P_1, P_2\}$  è un sifone della rete.
- 1.3) I sifoni sono:  $S_1 = \{P_1\}$ ,  $S_2 = \{P_1, P_2\}$ ,  $S_3 = \{P_2, P_3\}$ ,  $S_4 = \{P_1, P_2, P_3\}$ . I sifoni minimi sono  $S_1$ e *S*3. I sifoni di base sono *S*1, *S*2 e *S*3. *S*1 si può svuotare (e poi determina il deadlock), mentre *S*3 no (coincide con una trappola marcata).
- 1.4) Occorre aggiungere un posto di controllo marcato con un gettone e collegato con un arco entrante in *T*1. La rete risultante è priva di deadlock (sono state eliminate la marcatura morta e tutte le marcature che portano ad essa), ma non è viva. Infatti, la transizione  $T_1$  può scattare solo una volta.

#### ESERCIZIO 2

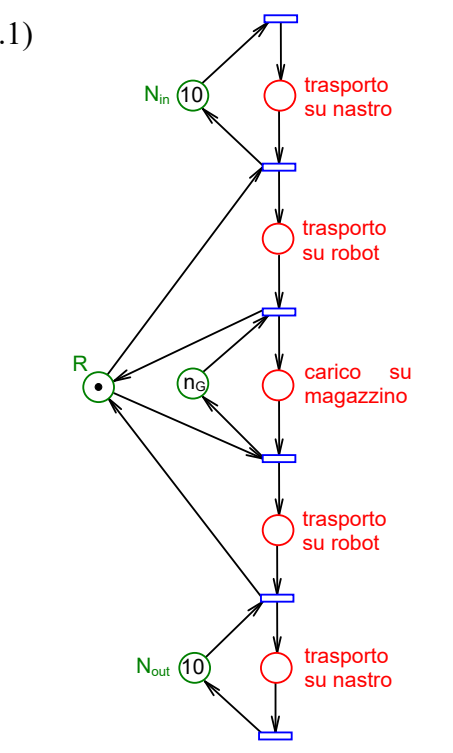

2.1)  $\sqrt{1}$  2.2) Le rotazioni del magazzino  $(A = \text{verso})$ antiorario,  $O =$  verso orario) sono modellizzate come se il magazzino fosse fermo e ruotasse il punto di prelievo (v. parte destra della rete seguente). Nella i-esima posizione di prelievo sono abilitate (con autoanelli) sia la transizione di carico che quella di scarico del pezzo sulla posizione (a seconda dello stato del buffer corrispondente).

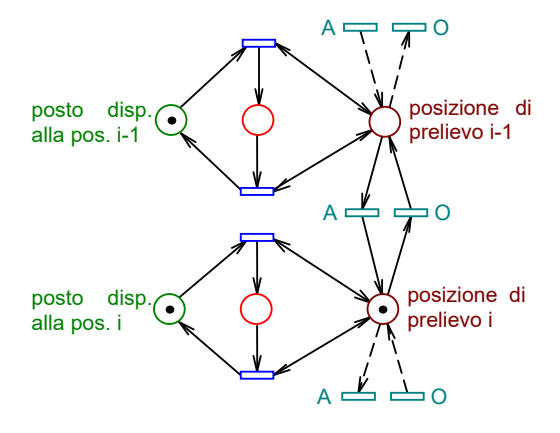

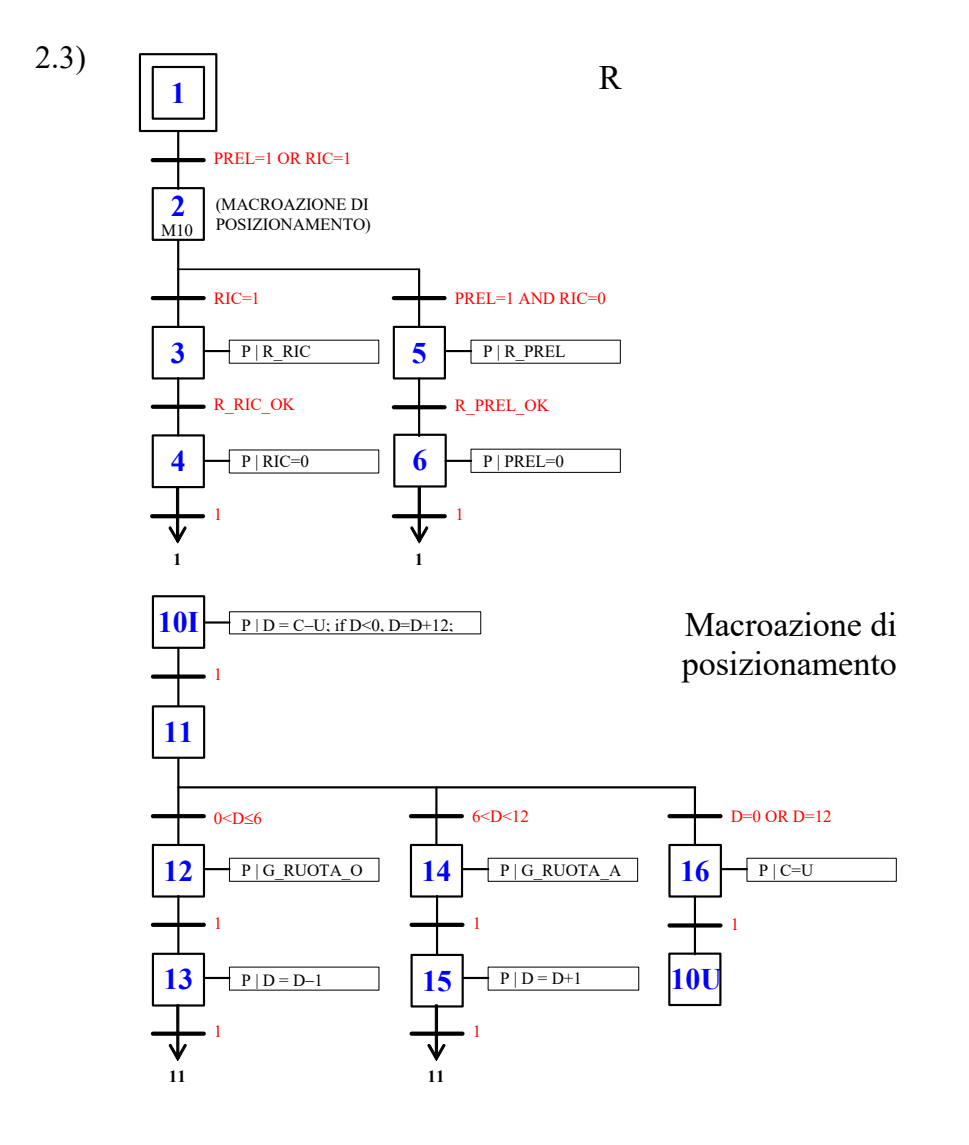

### ESERCIZIO 3

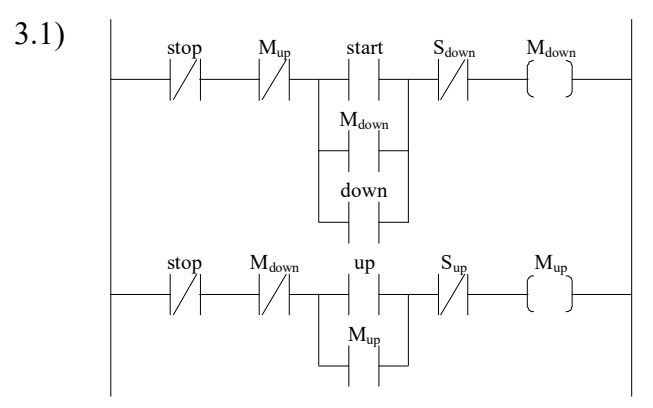